# インバータをお使いになるお客様へ

# インバータの使用を検討するときに

## ▼ 諸注意事項

## ◯漏れ電流について

インバータはPWM制御により高速スイッチングを 行う半導体素子を使用しています。

インバータ動力線の配線長が長い場合などケーブ ルと大地間やモータの静電容量を通じて、漏れ電流 が流れて周辺機器に影響を与えることがあります。 また、ラジオノイズフィルタの設置によっても漏れ電 流が増加します。この漏れ電流はインバータのPWM キャリア周波数設定、入出力配線の長さなどによって 左右されますので、次の対策をご検討ください。

### **【 漏れ電流による影響 】**

インバータを使用したときに増加する漏れ電流の伝 わるルートとしては、以下のルートがあります。 ① のルート・・・ノイズフィルタと大地間の 静電容量によるもの

- ② のルート・・・インバータと大地間の 静電容量によるもの
- ③ のルート・・・インバータとモータ間配線と大地間の 静電容量によるもの
- ④ のルート・・・別系統のインバータとモータ間配線 との静電容量によるもの
- ⑤ のルート・・・モータの共通接地ラインからの 回り込みによるもの
- ⑥ のルート・・・大地間の静電容量を通じての 別系統への回り込みによるもの

これらのルートから、以下のような漏れ電流による 影響が発生することがあります。

- ●自系統または別系統の漏電遮断器(ELCB)が 不要動作する
- ●自系統または別系統の地絡リレーが不要動作する
- ●別系統の電子機器の出力にノイズが出る。
- ●インバータとモータ間に設置した外部サーマル リレーが定格電流以下で動作する。

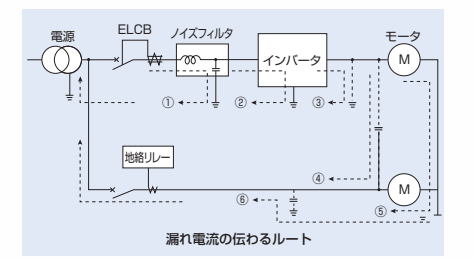

## **【 漏れ電流による影響への対策 】**

漏れ電流の影響への対策は、次の通りです。

- (1)漏電遮断器(ELCB)の不要動作への対策 ①インバータのPWMキャリア周波数の設定を小さ くします。(\*)
- ②自系統および別系統の漏電遮断器に高周波対策 付きのELCBを使用します。この場合には、本イン バータはPWMキャリア周波数を上げた設定で使 用できます。
- ③1つのELCBに複数のインバータが接続されるよ うな場合には、ELCBの感度電流を大きくするか、 ELCBに接続されるインバータの接続台数を減 らしてください。

(2)地絡リレーへの不要動作への対策

①インバータのPWMキャリア周波数の設定を小さ くします。(\*)

②自系統および別系統の地絡リレーに高周波対策 付きの地絡リレーを使用します。この場合には、本 インバータはPWMキャリア周波数を上げた設定 で使用できます。

## (3)他の電子機器へのノイズ対策

- ①影響を受けている電子機器の接地をインバータの 接地経路と別にします。(\*)
- ②インバータのPWMキャリア周波数の設定を小さ くします。(\*)
- (4)外部サーマルリレーの誤動作への対策
- ①インバータの電子サーマル機能を使用して、外部 サーマルリレーを取り外します(ただし、1台のイン バータで複数台のモータを運転する場合に適用で きません。サーマルリレーを取り外せない時の対 応については、取扱説明書を参照してください。)
- ②インバータのPWMキャリア周波数の設定を小さ くします。(\*)

(\*)本インバータの場合、2.0kHzまで小さくすること ができます。キャリア周波数を小さくすると、モータか らの磁気騒音が大きくなりますので、ご注意ください。

## (5)配線と接地方法の対策

- ①インバータと他の機器の各接地配線は専用接地 とするか、接地点までを各々個別に布設します。
- ②インバータとモータ間の配線長はできるだけ短く してください。
- ③EMCノイズフィルタ内蔵の機種の場合、接地コンデン サ切換えスイッチを容量小に切換えることにより、漏 れ電流を減らすことができます。ただし、この場合ノイ ズ減衰効果は小さくなりますので、ご注意ください。

## ◯地絡事故について

モータとインバータの間の誤接続や、モータ短絡箇 所がないか十分に調査した上で運転してください。ス ター結線のモータ中性点は接地しないでください。

## ◯電波障害について

## **【 インバータが発生するノイズ 】**

インバータはPWM制御を採用しているため、その動 作原理からノイズが発生し、周辺機器の計装機器や電 子機器などへ影響を与えることがあります。ノイズに よる影響は、他の機器のノイズ耐量、配線の状態、イン バータとの設置距離などによって大きく変わります。

## **【 ノイズの対策 】**

ノイズは伝わるルートにより、伝導ノイズ、誘導ノイ ズ、放射ノイズに分けられ、伝わる状況に応じた対策 が必要になります。

### **【 対策例 】**

- ●動力線と弱電信号線などを区別して、距離を離し て配線してください。
- ●ノイズフィルタを設置してください。他の機器にもノ イズフィルタを設置するとより効果的となります。
- ●金属電線管や金属製制御盤にて覆い、接地(シー ルド)してください。
- ●インバータと他の機器の電源を別系統にしてく ださい。
- ●インバータの動力線の入出力線を離して配線し てください。
- ●弱電回路や信号回路には、ツイストペアシールド 線を使用し、片側を必ず接地してください。
- ●インバータと他の機器とは、別々に接地してくだ さい。接地線はできるだけ太くし、機器の近くで短 く接地してください。

単相200V機種は、入力側にEMCノイズフィルタを内蔵 しているため、ノイズを大幅に低減することができます。

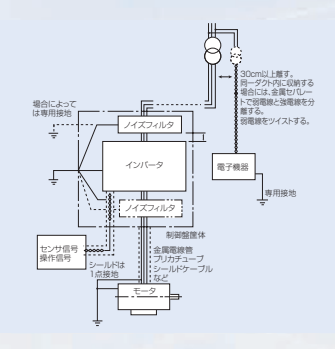

## ◯力率改善用コンデンサについて

インバータの出力側には力率改善用コンデンサを 設置しないでください。出力側に力率改善用コンデ ンサを設置すると、コンデンサに高調波成分を含ん だ電流が流れ、インバータが過電流トリップしたり、コ ンデンサに悪影響を与える場合があります。力率改善 にはインバータの一次側に入力リアクトル、または直 流リアクトルを設置してください。

## ◯入力リアクトルの設置について

入力リアクトルは、入力力率の改善、高調波成分の 抑制に使用します。なお、次のような系統にイン バータが接続される場合には、入力リアクトルを設 置してください。

- (1)電源容量が200kVA以上で、かつ、電源容量が インバータ容量の10倍以上の場合
- (2)サイリスタ転流方式の制御装置と同一の系統に インバータが接続されている場合
- (3)アーク炉などの歪波発生源や、大容量インバー タと同一の系統に接続されている場合

# インバータの容量(機種)を選ぶ時に

# ◯選定について **【 容量選定 】**

標準仕様に記載している適用モータ出力を参考に、 モータ定格電流の1.05~1.1倍がインバータの 定格出力電流値以下になるようにインバータを選定 してください。複数のモータを並列運転する場合に は、モータ定格電流の合計値の1.05~1.1倍がイ ンバータ定格出力電流値以下になるようにインバー タを選定してください。

### **【 加減速時間 】**

インバータ駆動時の実際の加減速時間は、負荷トル クと慣性モーメントによって決まり、次式で計算でき ます。インバータの加減速時間は、それぞれ設定でき ますが、次式にて求めた値より長く設定してください。

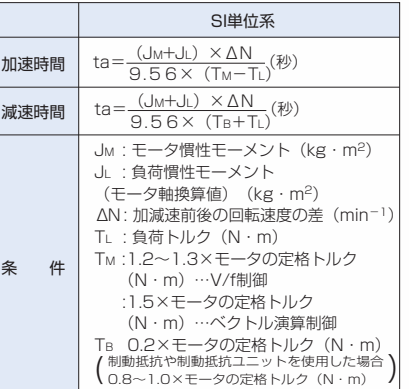